# Package 'survHE'

August 7, 2020

Title Survival Analysis in Health Economic Evaluation

Version 1.1

Date 2020-08-07

URL <https://github.com/giabaio/survHE>,

<http://www.statistica.it/gianluca>

BugReports <https://github.com/giabaio/survHE/issues>

Description Contains a suite of functions for survival analysis in health eco-

nomics. These can be used to run survival models under a frequentist (based on maximum likelihood) or a Bayesian approach (both based on Integrated Nested Laplace Approximation or Hamiltonian Monte Carlo). The user can specify a set of parametric models using a common notation and select the preferred mode of inference. The results can also be postprocessed to produce probabilistic sensitivity analysis and can be used to export the output to an Excel file (e.g. for a Markov model, as often done by modellers and practitioners).

License GPL  $(>= 3)$ 

**Depends** methods,  $R$  ( $>= 3.4.0$ ),  $Rcpp$  ( $>= 0.12.19$ ), flexsurv

**Imports** rms, xlsx, tools, rstan  $(>= 2.18.1)$ ,

Suggests shinystan, INLA

**LinkingTo** BH ( $>= 1.66.0-1$ ), Rcpp ( $>= 0.12.19$ ), RcppEigen ( $>= 1.66.0-1$ ) 0.3.3.4.0), rstan (>= 2.18.1), StanHeaders (>= 2.18.0)

Additional\_repositories https://inla.r-inla-download.org/R/stable

Encoding UTF-8

LazyData true

NeedsCompilation yes

SystemRequirements GNU make

RoxygenNote 7.1.1

Author Gianluca Baio [aut, cre]

Maintainer Gianluca Baio <gianluca@stats.ucl.ac.uk>

Repository CRAN

Date/Publication 2020-08-06 23:00:03 UTC

## <span id="page-1-0"></span>R topics documented:

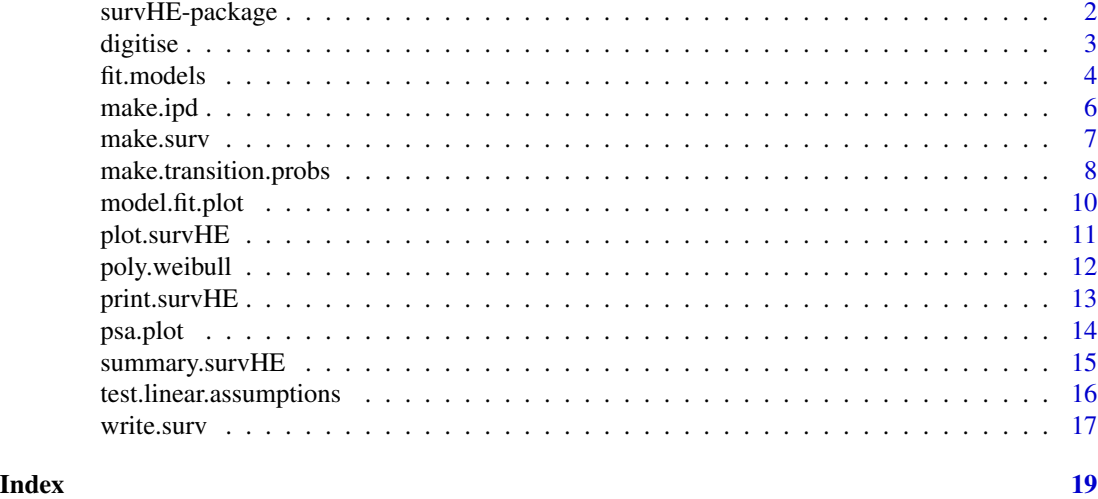

survHE-package *Survival Analysis in Health Economic Evaluation*

### Description

Contains a suite of functions to perform survival analysis with the aim of aiding in health economic modelling (extrapolation, model checking and PSA)

#### Details

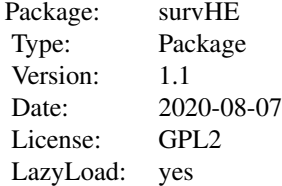

Contains a suite of functions to perform survival analysis with the aim of aiding in health economic modelling (extrapolation, model checking and PSA)

### Author(s)

Gianluca Baio

Maintainer: Gianluca Baio

#### <span id="page-2-0"></span>digitise 3

### References

G Baio.(2020). survHE: Survival analysis for health economic evaluation and cost-effectiveness modelling. Journal of Statistical Software. To appear

#### See Also

Something will go here

### Examples

# Something will go here

## digitise *Format digitised data for use in survival analysis*

### **Description**

Produces txt files with Kaplan Meier and individual level survival data from digitised Kaplan Meier curves obtained by DigitizeIT

### Usage

```
digitise(
  surv_inp,
  nrisk_inp,
  km_output = "KMdata.txt",
  ipd_output = "IPDdata.txt"
\mathcal{E}
```
### Arguments

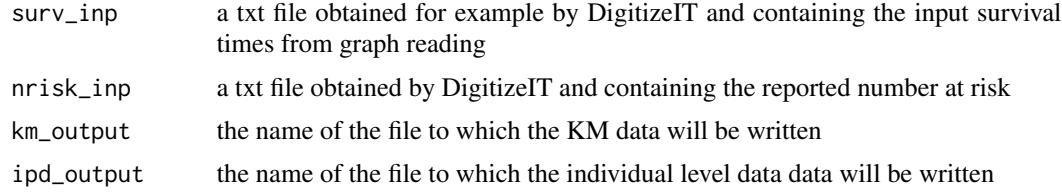

#### Author(s)

Patricia Guyot and Gianluca Baio

#### References

### <span id="page-3-0"></span>Examples

# Something will go here

fit.models *Fit parametric survival analysis for health economic evaluations*

### Description

Runs the survival analysis with several useful options, using either MLE (via flexsurv) or a Bayesian approach (via R-INLA or rstan)

### Usage

fit.models(formula = NULL, data, distr = NULL, method = "mle",  $\dots$ )

### Arguments

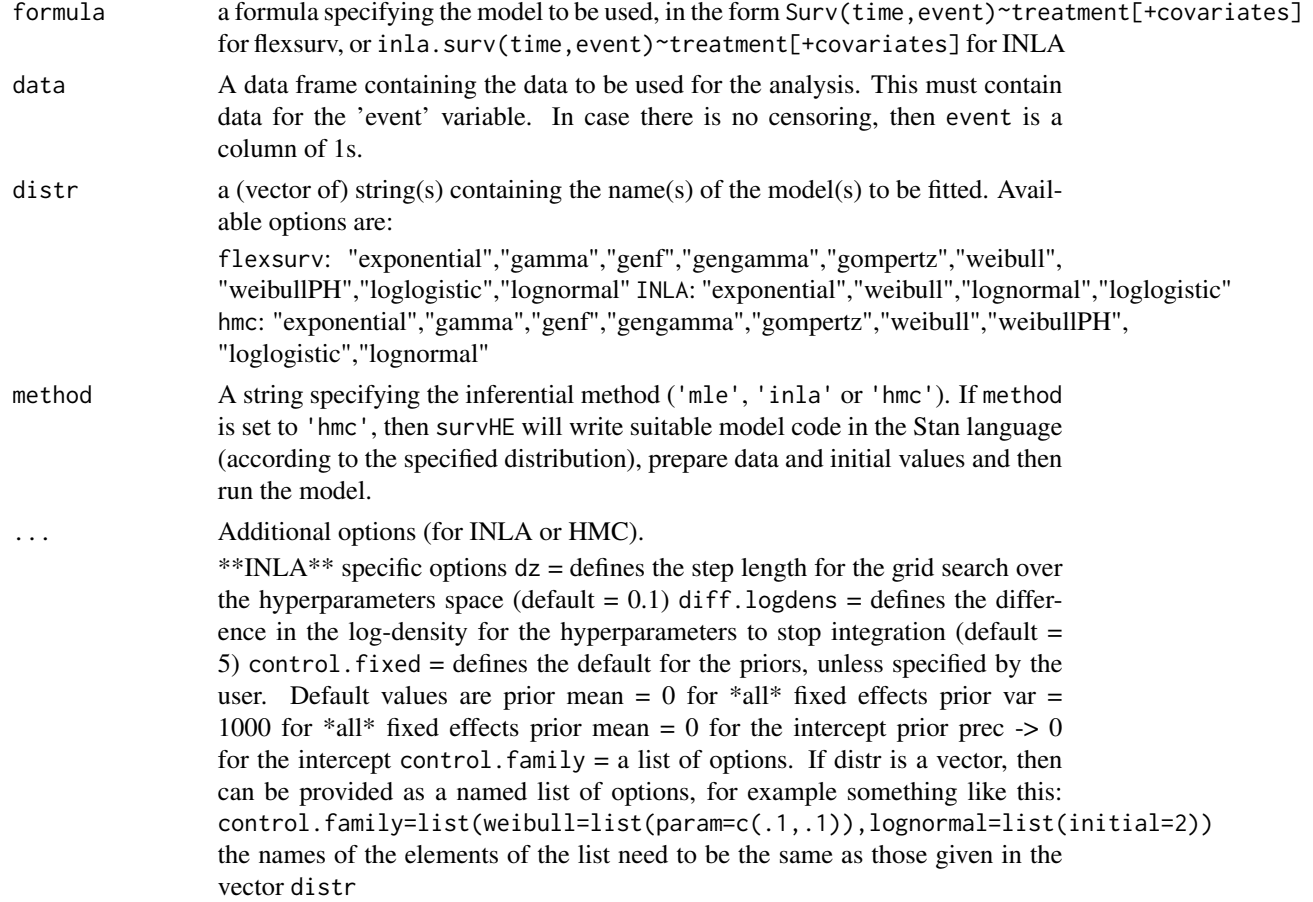

#### fit.models 5

\*\*HMC\*\* specific options chains = number of chains to run in the HMC (default = 2) iter = total number of iterations (default =  $2000$ ) warmup = number of warmup iterations (default = iter/2) thin = number of thinning (default = 1)  $control = a list specifying Stan-related options, eg control = list(adapt_data=0.85)$  $(detault = NULL)$  seed = the random seed (to make things replicable) pars = a vector of parameters (string, default = NA) include = a logical indicator (if FALSE, then the pars are not saved; default  $= TRUE$ ) priors  $=$  a list (of lists) specifying the values for the parameters of the prior distributions in the models save.stan = a logical indicator (default =  $FALSE$ ). If TRUE, then saves the data list for Stan and the model file(s)

#### Details

On object in the class survHE containing the following elements

#### Value

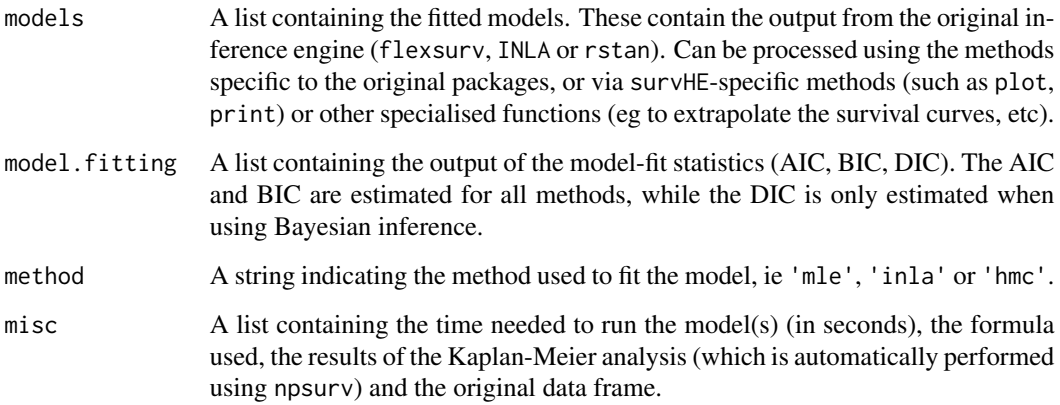

#### Note

Something will go here

#### Author(s)

Gianluca Baio

#### References

Something will go here

### See Also

#### <span id="page-5-0"></span>Examples

```
# Loads an example dataset from 'flexsurv'
data(bc)
# Fits the same model using the 3 inference methods
mle = fit.models(formula=Surv(recyrs,censrec)~group,data=bc,
    distr="exp",method="mle")
inla = fit.models(formula=Surv(recyrs,censrec)~group,data=bc,
    distr="exp", method="inla")
hmc = fit.models(formula=Surv(recyrs,censrec)~group,data=bc,
   distr="exp",method="hmc")
# Prints the results in comparable fashion using the survHE method
print(mle)
print(inla)
print(hmc)
# Or visualises the results using the original packages methods
print(mle,original=TRUE)
print(inla,original=TRUE)
print(hmc,original=TRUE)
# Plots the survival curves and estimates
plot(mle)
plot(mle,inla,hmc,labs=c("MLE","INLA","HMC"),colors=c("black","red","blue"))
```
make.ipd *Create an individual level dataset from digitised data*

#### Description

Piles in the simulated IPD resulting from running digitise for more than one treatment arm

#### Usage

```
make.ipd(ipd_files, ctr = 1, varuahs = c("time", "event", "arm"))
```
#### Arguments

ipd\_files a list including the names of the IPD files created as output of digitise

#### <span id="page-6-0"></span>make.surv 7

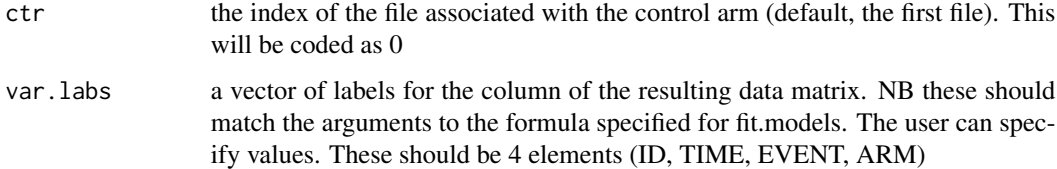

### Author(s)

Gianluca Baio

### References

Something will go here

### See Also

Something will go here

### Examples

# Something will go here

### make.surv *Engine for Probabilistic Sensitivity Analysis on the survival curves*

### Description

Creates the survival curves for the fitted model(s)

### Usage

```
make.surv(fit, mod = 1, t = NULL, newdata = NULL, nsim = 1, ...)
```
### Arguments

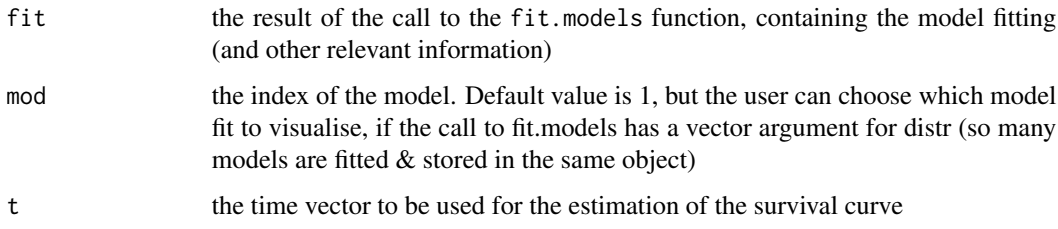

<span id="page-7-0"></span>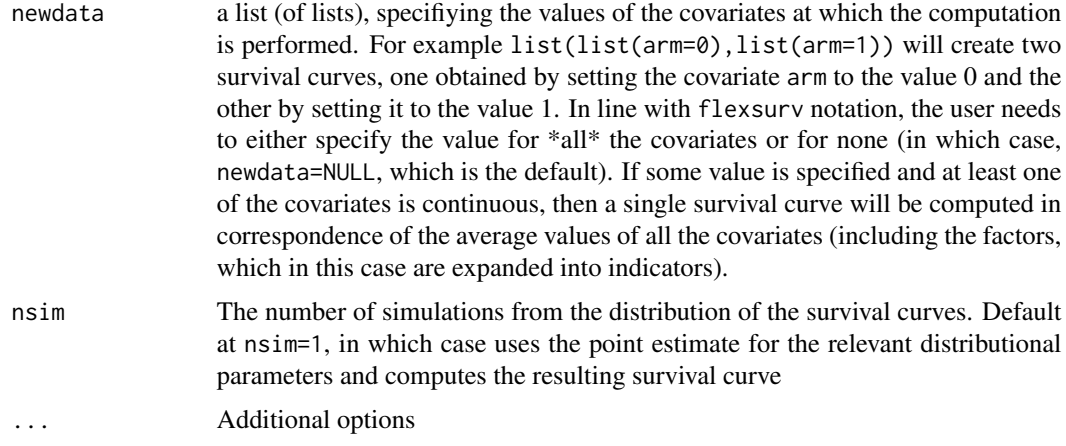

### Author(s)

Gianluca Baio

#### References

Something will go here

#### See Also

Something will go here

#### Examples

```
# Loads an example dataset from 'flexsurv'
data(bc)
# Fits the same model using the 3 inference methods
mle = fit.models(formula=Surv(recyrs,censrec)~group,data=bc,
   distr="exp",method="mle")
p.mle = make.surv(mle)
```
make.transition.probs *make.transition.probs*

### Description

Computes the transition probabilities (to be passed to a Markov model) from the survival curves obtained using fit.models and make.surv, using the formula  $p(t)=1-S(t+k)/S(t)$ , where k is the Markov model cycle length and t is a generic time

### make.transition.probs 9

### Usage

make.transition.probs(x, ...)

### Arguments

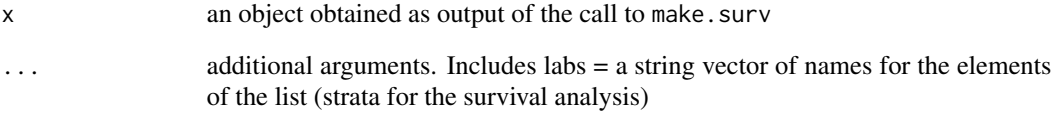

#### Details

Something will go here

### Value

Something will go here

#### Note

Something will go here

### Author(s)

Gianluca Baio

#### References

Something will go here

### See Also

Something will go here

### Examples

<span id="page-9-0"></span>

### Description

Plots a summary of the model fit for all the models fitted

### Usage

```
model.fit.plot(..., type = "aic", scale = "absolute")
```
### Arguments

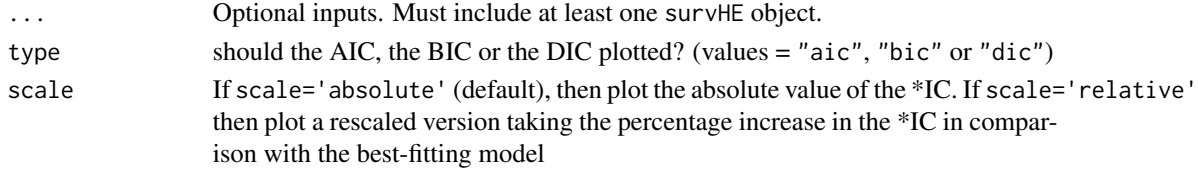

### Details

Something will go here

### Value

Something will go here

### Note

Something will go here

#### Author(s)

Gianluca Baio

### References

Something will go here

### See Also

Something will go here

### Examples

<span id="page-10-0"></span>

#### Description

Plots the results of model fit.

#### Usage

## S3 method for class 'survHE'  $plot(...)$ 

#### Arguments

... Must include at least one result object saved as the call to the fit.models function. Other possibilities are additional (mainly graphical) options. These are:  $x \cdot \text{lab} = a \text{ string with the label for the x-axis (default = "time") y \cdot \text{lab} = a$ string with the label for the y-axis (default = "Survival") lab.trt = a (vector of) string(s) indicating the labels associated with the strata defining the different survival curves to plot. Default to the value used by the Kaplan Meier estimate given in fit.models  $cex.trt = factor by which the size of the font used to$ write the strata is resized (default =  $0.8$ ) n. r isk = logical. If TRUE (defaults) writes the number at risk at different time points (as determined by the Kaplan Meier estimate) newdata  $=$  a list (of lists) providing the values for the relevant covariates If NULL, then will use the mean values for the covariates if at least one is a continuous variable, or the combination of the categorical covariates.  $xlim = a$  vector determining the limits for the x-axis colors = a vector of characters defining the colours in which to plot the different survival curves labs = a vector of characters defining the names of the models fitted add.km = TRUE (whether to also add the Kaplan Meier estimates of the data) legend = TRUE (whether to also add the legend to the graph)

#### Note

Something will go here

#### Author(s)

Gianluca Baio

#### References

Something will go here

#### See Also

### <span id="page-11-0"></span>Examples

```
data(bc)
mle = fit.models(formula=Surv(recyrs,censrec)~group,data=bc,
   distr="exp", method="mle")
plot(mle)
```
poly.weibull *Fit Poly-Weibull model for survival analysis of mixture hazards*

### Description

Runs the survival analysis using a Poly-Weibull model

### Usage

poly.weibull(formula = NULL, data, ...)

### Arguments

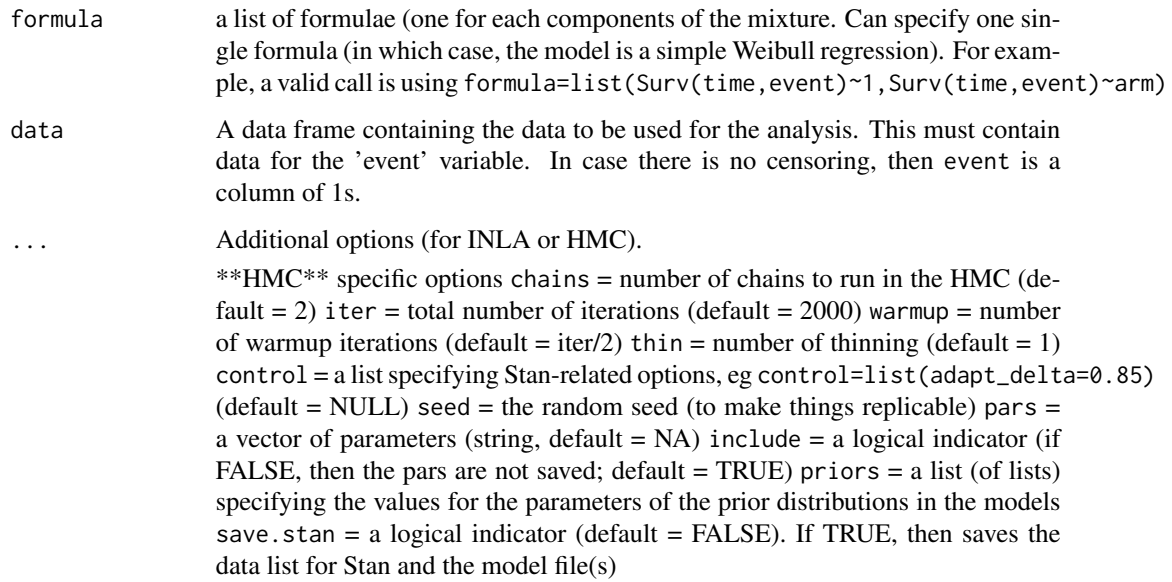

### Details

On object in the class survHE containing the following elements

### <span id="page-12-0"></span>print.survHE 13

### Value

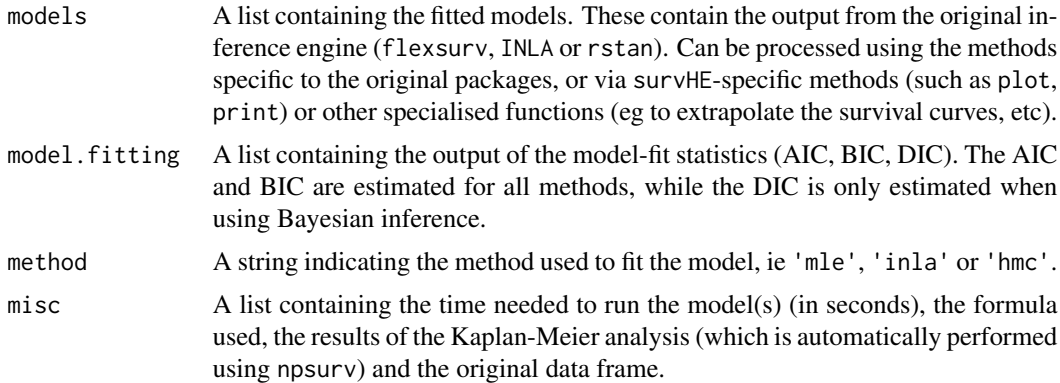

### Note

Something will go here

#### Author(s)

Gianluca Baio

#### References

Something will go here

### See Also

Something will go here

### Examples

###

### Description

Prints the summary table for the model(s) fitted, with the estimate of the parameters

#### Usage

## S3 method for class 'survHE'  $print(x, mod = 1, ...)$ 

### <span id="page-13-0"></span>Arguments

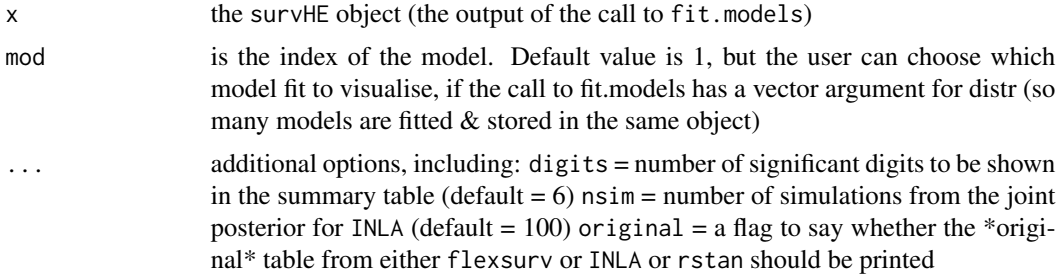

### Author(s)

Gianluca Baio

#### References

Something will go here

### Examples

data(bc)

```
mle = fit.models(formula=Surv(recyrs,censrec)~group,data=bc,
    distr="exp",method="mle")
print(mle)
```
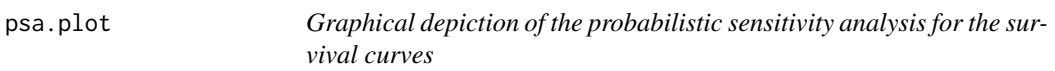

### Description

Plots the survival curves for all the PSA simulations

### Usage

psa.plot(psa, ...)

### Arguments

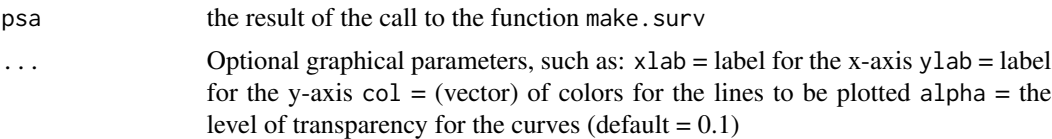

<span id="page-14-0"></span>summary.survHE 15

#### Author(s)

Gianluca Baio

### Examples

```
data(bc)
# Fits the same model using the 3 inference methods
mle = fit.models(formula=Surv(recyrs,censrec)~group,data=bc,
   distr="exp",method="mle")
p.mle = make.surv(mle,nsim=100)
psa.plot(p.mle)
```
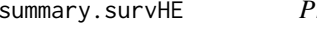

Prints a summary table for the distribution the mean survival time for *a given model and data*

### Description

Calculates the mean survival time as the area under the survival curve

#### Usage

## S3 method for class 'survHE' summary(object, mod = 1, t = NULL,  $nsim = 1000, ...$ )

### Arguments

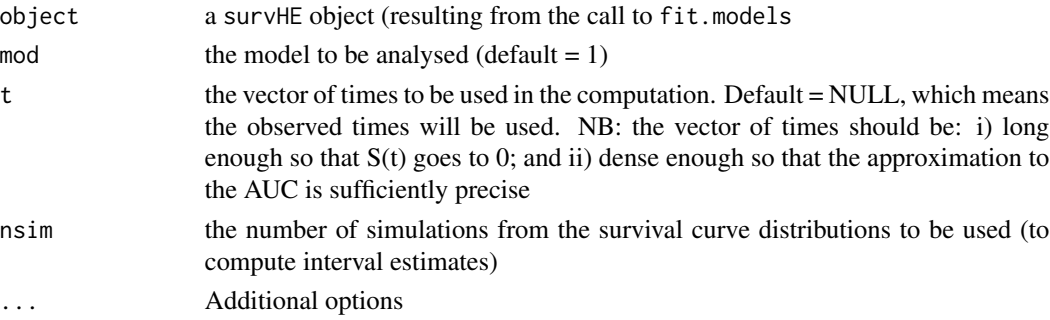

### Details

A list comprising of the following elements

### Value

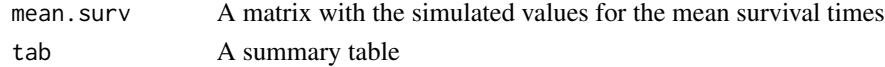

### Note

Something will go here

### Author(s)

Gianluca Baio

### References

Something will go here

### See Also

Something will go here

### Examples

data(bc)

```
mle = fit.models(formula=Surv(recyrs,censrec)~group,data=bc,
   distr="exp",method="mle")
summary(mle,nsim=100)
```
test.linear.assumptions

*Tests the linear assumptions for the parametric model*

### **Description**

Tests the linear assumptions for the parametric model

### Usage

```
test.linear.assumptions(fit, mod = 1, label_plot = FALSE, ...)
```
#### Arguments

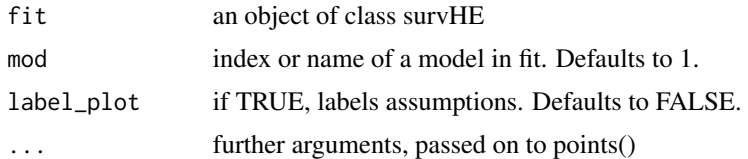

### Value

A diagnostic plot

<span id="page-15-0"></span>

#### <span id="page-16-0"></span>write.surv 17

### Author(s)

William Browne

write.surv *write.surv*

### Description

Writes the survival summary to an excel file (helpful to then call the values in the Markov model)

### Usage

```
write.surv(object, file, sheet = NULL, what = "surv")
```
### Arguments

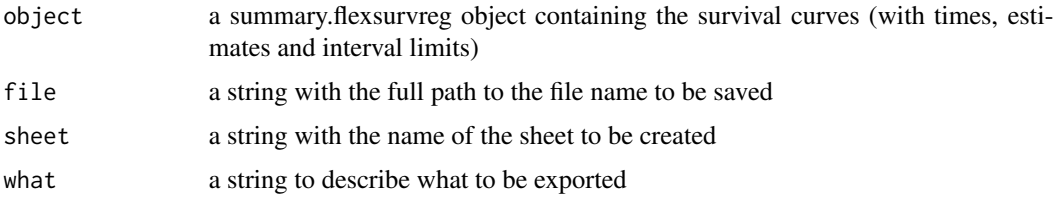

### Details

Something will go here

### Value

Something will go here

#### Note

Something will go here

#### Author(s)

Gianluca Baio

### References

Something will go here

### See Also

18 write.surv

## Examples

# <span id="page-18-0"></span>Index

∗ Approximation fit.models, [4](#page-3-0) ∗ Bayesian fit.models, [4](#page-3-0) poly.weibull, [12](#page-11-0) ∗ Bootstrap make.surv, [7](#page-6-0) psa.plot, [14](#page-13-0) ∗ Carlo fit.models, [4](#page-3-0) poly.weibull, [12](#page-11-0) ∗ Digitized digitise, [3](#page-2-0) make.ipd, [6](#page-5-0) ∗ Excel write.surv, [17](#page-16-0) ∗ Hamiltonian fit.models, [4](#page-3-0) poly.weibull, [12](#page-11-0) ∗ Integrated fit.models, [4](#page-3-0) ∗ Kaplan digitise, [3](#page-2-0) make.ipd, [6](#page-5-0) ∗ Laplace fit.models, [4](#page-3-0) ∗ Markov make.transition.probs, [8](#page-7-0) ∗ Mean summary.survHE, [15](#page-14-0) ∗ Meier digitise, [3](#page-2-0) make.ipd, [6](#page-5-0) ∗ Model model.fit.plot, [10](#page-9-0) ∗ Monte fit.models, [4](#page-3-0) poly.weibull, [12](#page-11-0) ∗ Nested

fit.models, [4](#page-3-0) ∗ Parametric fit.models, [4](#page-3-0) model.fit.plot, [10](#page-9-0) plot.survHE, [11](#page-10-0) poly.weibull, [12](#page-11-0) print.survHE, [13](#page-12-0) summary.survHE, [15](#page-14-0) ∗ Poly-Weibull poly.weibull, [12](#page-11-0) ∗ Probabilistic make.surv, [7](#page-6-0) psa.plot, [14](#page-13-0) ∗ Survival make.surv, [7](#page-6-0) psa.plot, [14](#page-13-0) ∗ Transition make.transition.probs, [8](#page-7-0) ∗ analysis make.surv, [7](#page-6-0) psa.plot, [14](#page-13-0) ∗ curve digitise, [3](#page-2-0) make.ipd, [6](#page-5-0) ∗ fitting model.fit.plot, [10](#page-9-0) ∗ health economics survHE-package, [2](#page-1-0) ∗ hplot test.linear.assumptions, [16](#page-15-0) ∗ inference fit.models, [4](#page-3-0) poly.weibull, [12](#page-11-0) ∗ models fit.models, [4](#page-3-0) make.surv, [7](#page-6-0) make.transition.probs, [8](#page-7-0) model.fit.plot, [10](#page-9-0) plot.survHE, [11](#page-10-0)

20 and the contract of the contract of the contract of the contract of the contract of the contract of the contract of the contract of the contract of the contract of the contract of the contract of the contract of the con

```
poly.weibull
, 12
   13
   psa.plot
, 14
   15
∗ model
   poly.weibull
, 12
∗ probabilities
   8
∗ sensitivity
   7
   psa.plot
, 14
∗ survival analysis
   2
∗ survival
   fit.models
,
4
   model.fit.plot
, 10
   plot.survHE
, 11
   poly.weibull
, 12
   13
   15
   test.linear.assumptions
, 16
∗ time
   15
∗ via
   fit.models
,
4
   poly.weibull
, 12
digitise
,
3
4
6
7
8
10
plot.survHE
, 11
poly.weibull
, 12
print.survHE
, 13
psa.plot
, 14
15
survHE
(survHE-package
)
,
2
2
test.linear.assumptions
, 16
write.surv
, 17
```